## **\_PAsup\_sessionStartSection**

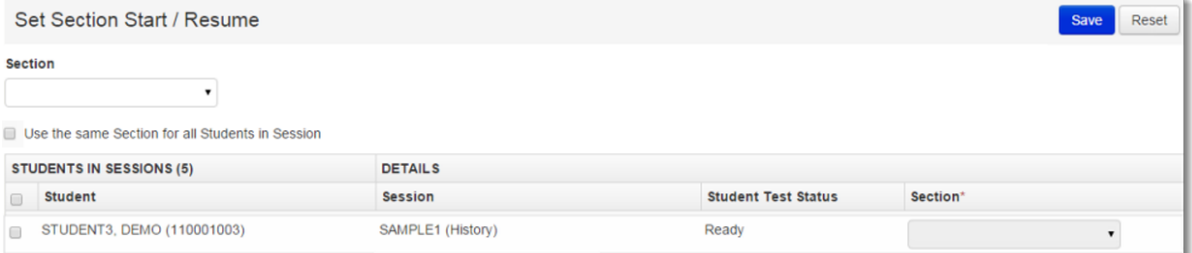